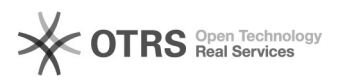

## Immatrikulationsvorgang (Fortbildung)

## 17.05.2024 12:50:47

## **FAQ-Artikel-Ausdruck**

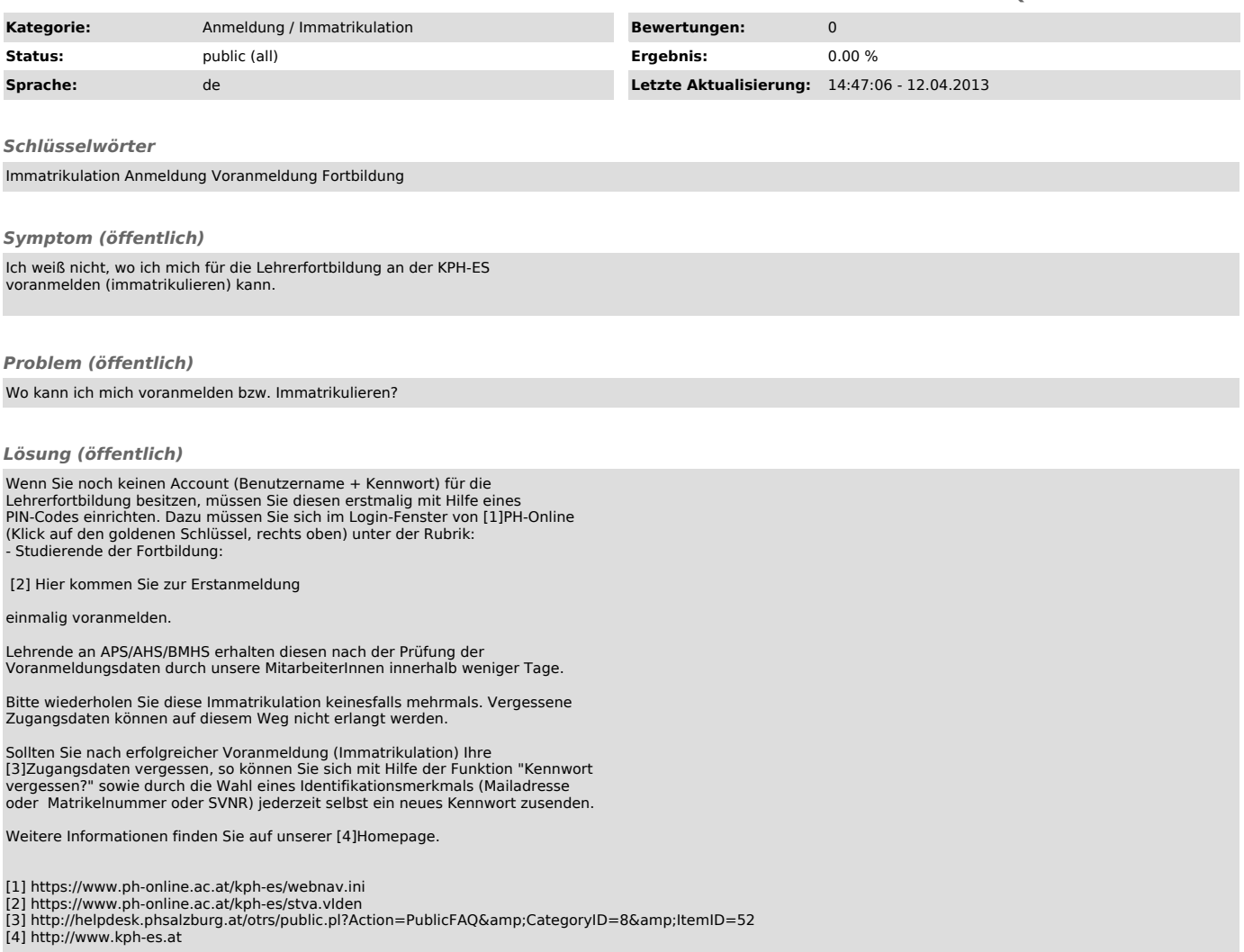